# <span id="page-0-0"></span>Package 'mmsample'

December 31, 2018

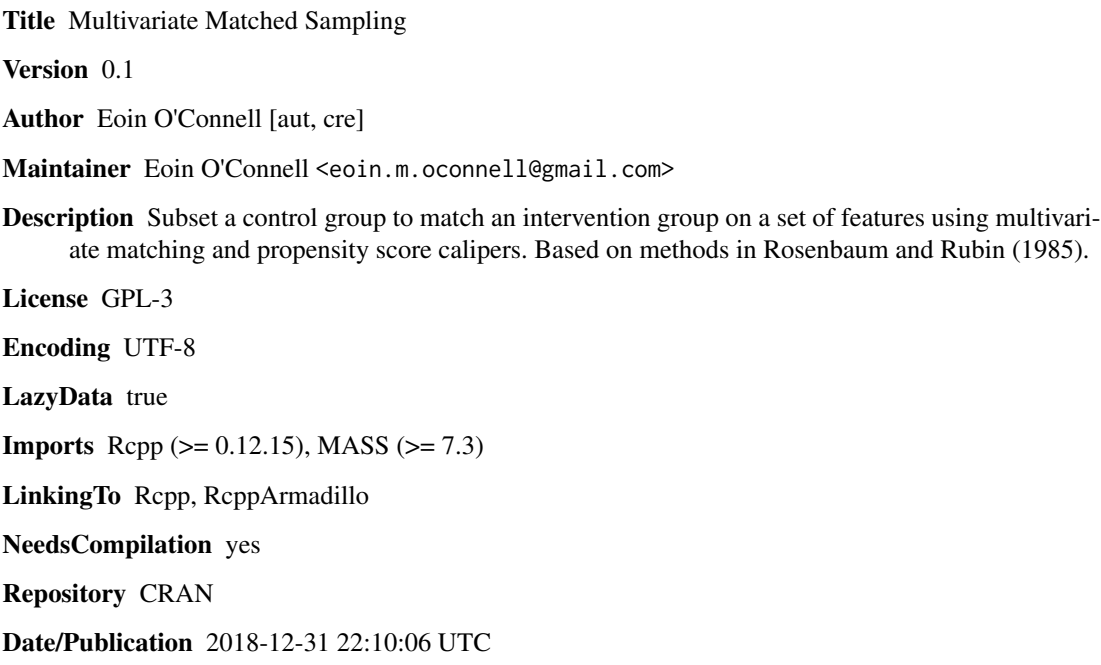

# R topics documented:

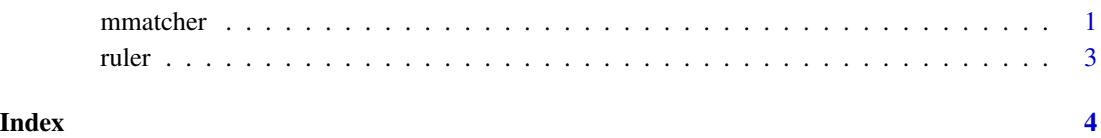

mmatcher *Multivariate Matching*

#### Description

Takes a data.frame (ds) and using the variables specified in x\_vars, selects matches from the control group (group\_var  $== 0$ ) for members of the treatment group (group\_var  $== 1$ ) where possible. It returns a data.frame containing only rows which are part of a match.

The caliper width for propensity scores filters candidates prior to calculating distances, these can be widened to allow more but poorer matches. The distance measure can be one of "mahal" (default), "euclid", "norm\_euclid" or "sad".

max\_candidates allows the user to limit the number of matches within the calipers, effectively narrowing the calipers temporarily for treatment cases that have a large number of candidate matches.

The default seed argument ensures that given the exact same dataset, the function will return the same matches, this is because the algorithm is greedy and matches are assigned in random order.

n\_per\_match can be used to assign more than one control case to each treatment case and may be useful when the treatment group is small but the control group is large.

If loud is TRUE, progress updates and some summary information are printed to the console, otherwise the function prints nothing.

## Usage

```
mmatcher(ds, group_var, x_vars = "_all_", id_var = NA, distance = "mahal",
 caliper = 0.10, seed = 12345, max_candidates = 1000, n_per_match = 1, loud = TRUE)
```
#### Arguments

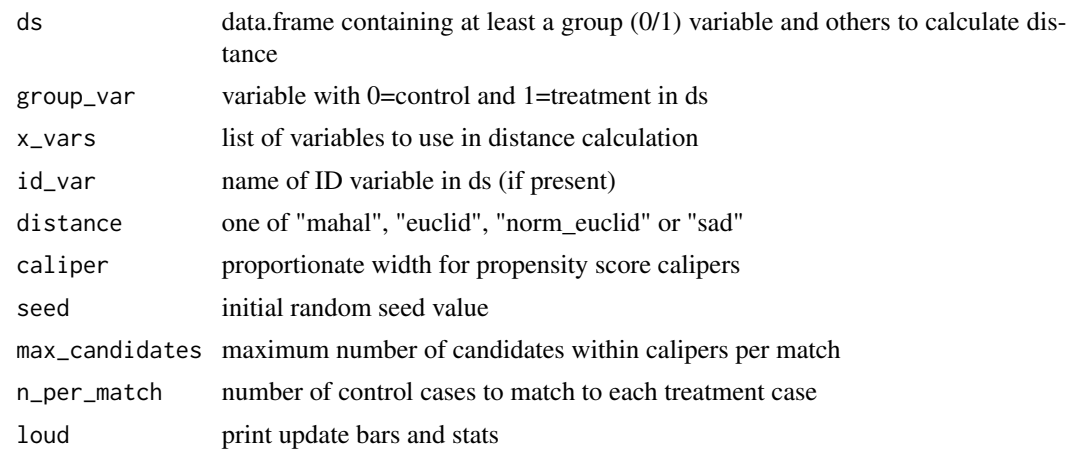

### Examples

```
treat_n <- 100
control_n <- 300
n <- treat_n + control_n
set.seed(123)
df <- data.frame(age = round(c(rnorm(control_n, 40, 15), rnorm(treat_n, 60, 15)), 2),
                 male = c(rbinom[control_n, 1, 0.4), rhinom(treat_n, 1, 0.6)),grp = c(rep(\theta, control_n), rep(1, treat_n)))
```
#### <span id="page-2-0"></span>ruler 3

```
df$age[df$age < 20 | df$age > 95] <- NA
matched_df <- mmsample::mmatcher(df, "grp", c("age", "male"))
tapply(df$age, df$grp, quantile, na.rm = TRUE)
tapply(matched_df$age, matched_df$grp, quantile, na.rm = TRUE)
table(df$male, df$grp)
table(matched_df$male, matched_df$grp)
```
#### ruler *Rcpp distance calculator*

# Description

Returns a vector of distances from all rows in vR to the single row uR using ciR as the inverted covariance matrix.

#### Usage

ruler(vR, uR, ciR)

#### Arguments

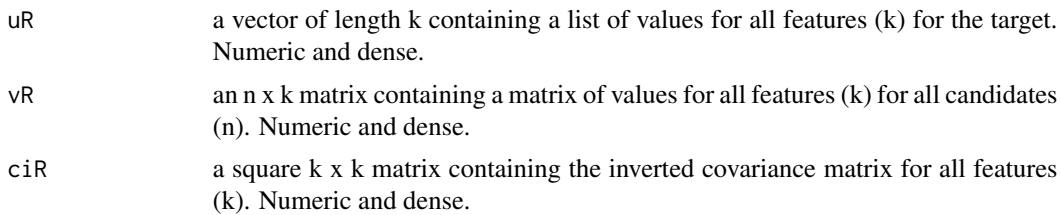

# Examples

```
set.seed(123)
df <- data.frame(x = \text{rpois}(10, 20), y = \text{rnorm}(10, 50, 10))
cov_inv <- MASS::ginv(cov(df))
mmsample::ruler(as.matrix(df[2:10, ]), as.numeric(df[1, ]), cov_inv)
```
# <span id="page-3-0"></span>**Index**

mmatcher, 1

 $rule, 3$